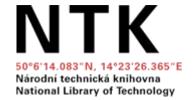

### Aim High

Preparing Yourself to Compete as an International Scholar

### Agenda

- Introductions
- You, as an Author
- You, as a Writer
- You, as a Professional

Follow the links:

https://blog.techlib.cz/index.php/zlin/

### **Introduce Yourself**

- Your name
- Your research topic
- Have you published in English?

\*Follow the links:

https://blog.techlib.cz/index.php/zlin/

• ORCID

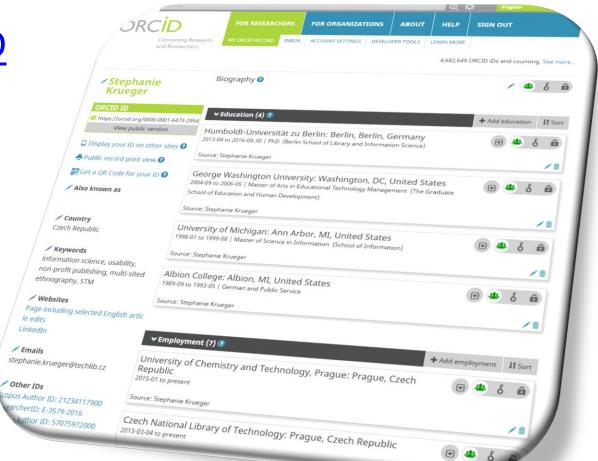

My ORCID: <u>0000-0001-6473-2954</u>

- Online tools and profiles
  - LinkedIn, Google Scholar, ResearchGate
  - Example: Darrick Hamilton (Professor of Economics and Urban Policy at The New School, NYC, US)
    - LinkedIn
    - Google Scholar
    - ResearchGate

 Academic CV: <u>Web</u> / <u>Full</u> (Derrick Hamilton Example)

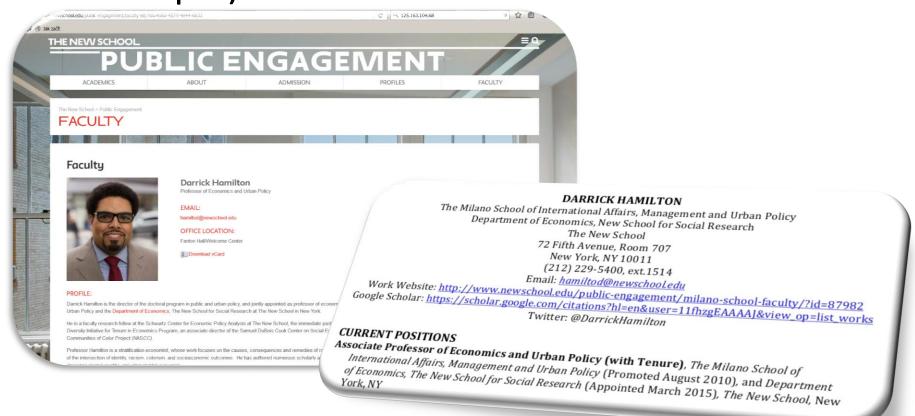

### **Exercise:**

- With a partner, discuss your online presence
- Tell the class about your partner's online presence (or lack thereof)

# You, an a Writer: Understanding the State-of-the-Art

- Getting Ready:
  - Google Scholar Settings & Kopernio
- Understanding WOS v. SCOPUS v. Scholar
  - Follow citations
  - Find journal rankings
- Key resources in Business & Economics

### The Problem: No One-Stop Shopping

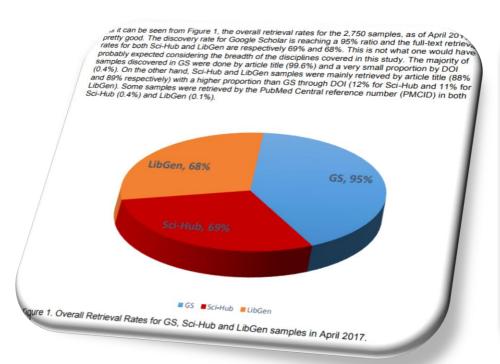

Houle, L. (2017). Google Scholar, Sci-Hub and LibGen: Could they be our New Partners?. *Proceedings of the IATUL Conferences*. Paper 3, 9. http://docs.lib.purdue.edu/iatul/2017/partnership/

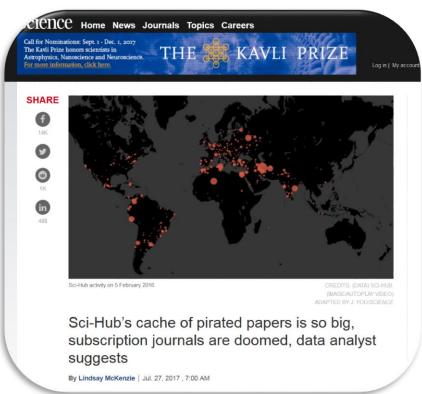

McKenzie, L. (2017). Sci-Hub's cache of pirated papers is so big, subscription journals are doomed, data analyst suggests. *Science News*. doi:10.1126/science.aan7164

## You, as a Writer (=a READER)

- Kopernio plug-in
- Google Scholar Settings
  - Library links
  - Citation settings

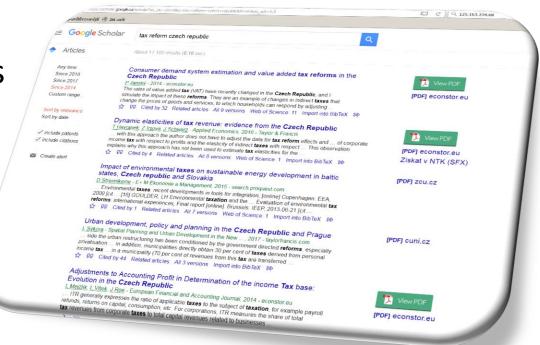

tax reform czech republic (since 2014)

### You, as a Writer (=a READER)

- WOS v. SCOPUS v. Scholar (+ SJR, PlumX)
- <u>publons</u> (peer review + journal white list)

Definition: h-index

*h*=largest integer for which the following is true:

 At least h papers of the given researcher have been cited at least h time (each)

## You, as a Writer (=a READER)

#### Impact Factor

Measure of the impact of a certain journal, based on citations to papers published in that journal:

$$IF(J, Y) = \frac{c(J, Y)}{p(J, Y)}$$

 $IF(J,Y)\ldots$  impact factor of journal J in year Y  $p(J,Y)\ldots$  number of papers published in J in years Y-1 and Y-2  $c(J,Y)\ldots$  cites in year Y to papers published in J in Y-1 and Y-2

Impact Factors can be found in Journal Citation Reports (JCR).

#### Other Measures

5-year impact factor, immediacy index, cited half-life, citing half-life, eigenfactor score, article influence score, ...

### **Library Resources**

- Library discovery tool: <u>http://portal.k.utb.cz/?lang=cze</u>
- Specialized resources: <u>http://portal.k.utb.cz/databases/alphabetical/?lang=cze</u>
- Help if you can't find a copy: <u>http://www.utb.cz/knihovna/sluzby/meziknihovni-vypujcni-sluzba</u>
- Citation management: http://www.utb.cz/knihovna/sluzby/citace

## **Other Organization Tools**

- Mendeley
- zotero

### **Not Easy: Publishing Decisionmaking**

"My take on this is that more and more it is the quality of the individual article that matters, not necessarily the quality of the journal. Good papers get published in predatory journals and poor quality papers get published in reputable, high-impact journals due to the well-known issues that can occur with peer review. Journal quality and reputation was very important in the days of purely paper journals when it was a guiding factor in deciding what to include in a library's collection. But the lines are very much blurred now that articles are available online open-access.

**Critical appraisal skills**, to assess the quality of individual articles, are more and more essential."

### **Dr Douglas Grindlay Information Specialist**

Centre of Evidence Based Dermatology University of Nottingham King's Meadow Campus [EXPERTSEARCHING-L]

### **Key Questions Review**

- What key steps can save me time when I perform academic literature searches?
- What if my favorite P2P server goes down?
- Where do I go if there's something I can't find or to get assistance?

## You, As A Writer (=a READER)

### **Exercise:**

- Freewriting (10 minutes):
  - Have you identified at least 50 articles on your dissertation topic? Why or why not? What difficulties have you had?
    - OR:
  - Can you describe your primary research question in a way that an undergraduate would understand?
- Be prepared to discuss

### You, as a Professional

 Your plan for the next year (<u>handout</u>, <u>Don Davis</u>, Columbia University)

- Research
- Publishing
- Conferences
- 3-5 year goal planning
  - Academia or corporate?
  - CZ or abroad?
  - Postdoc or...?
    - AEA: <u>The Economics Profession</u>
    - **EURAXESS**

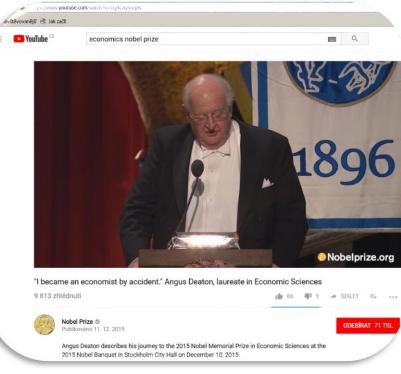

Angus Deaton, Nobel Prize in Economic Sciences, 2015 (GS h-index 105)

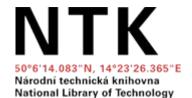

#### **Contact:**

Dr. Stephanie Krueger

Head, Specialized Academic Services

stephanie.krueger@techlib.cz

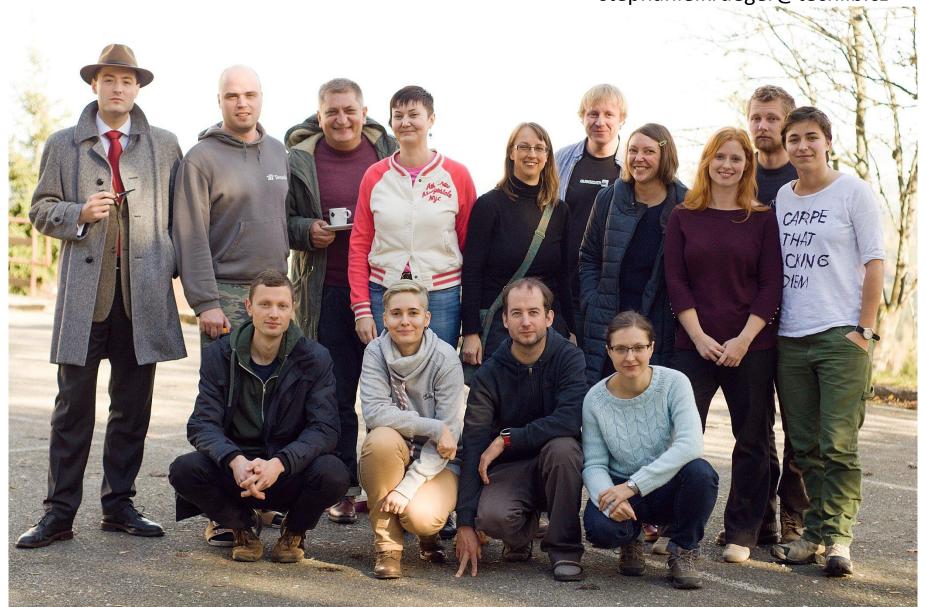